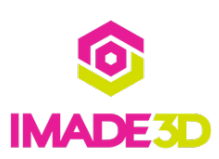

## **02. Cura 3 Slicer Quick Start Guide**

You want to start slicing and printing your 3D models of Your choosing as fast as you can. Herein lies the magic.

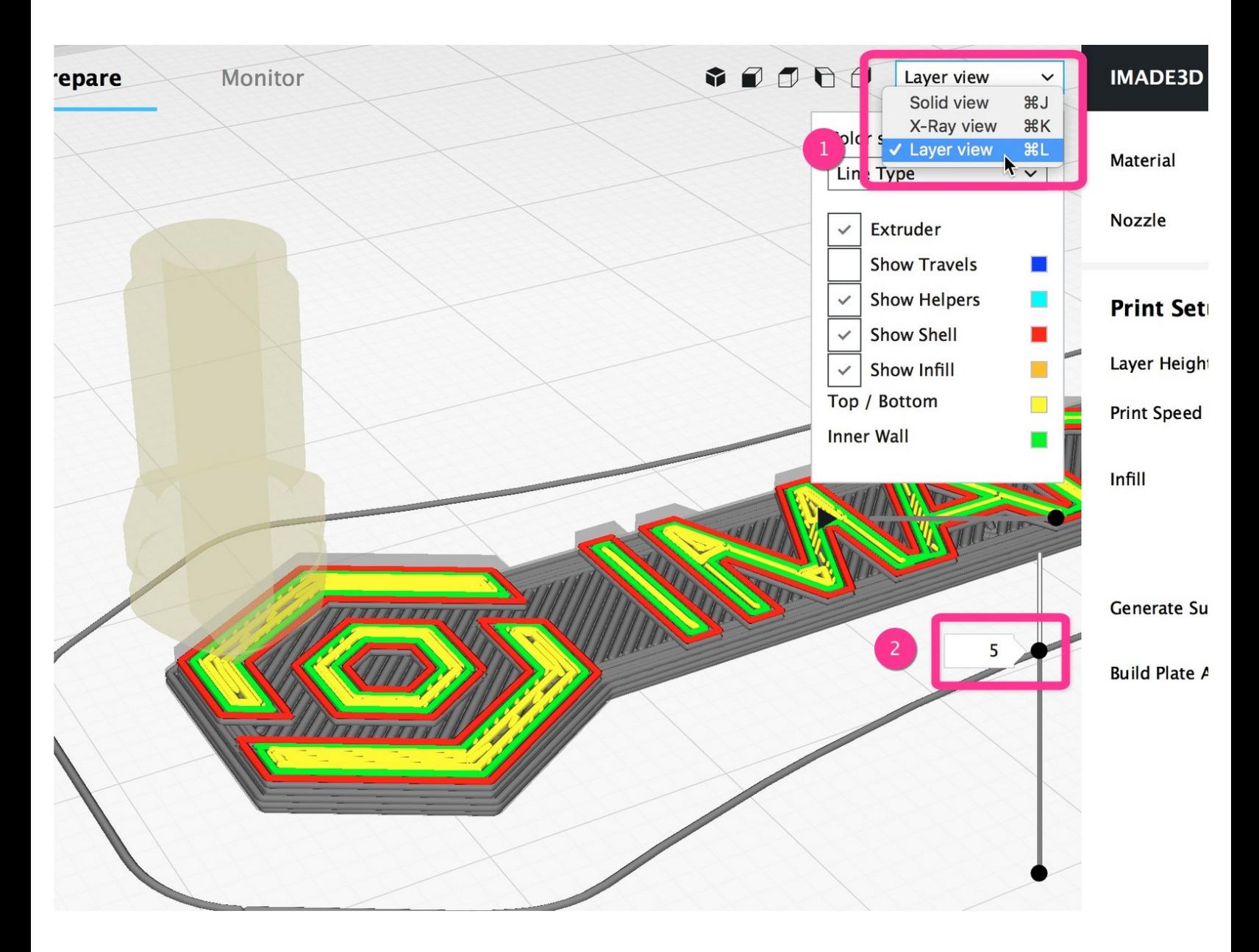

This document was generated on 2022-01-04 08:26:16 AM (MST).

## **Step 1 — Download and Install Cura**

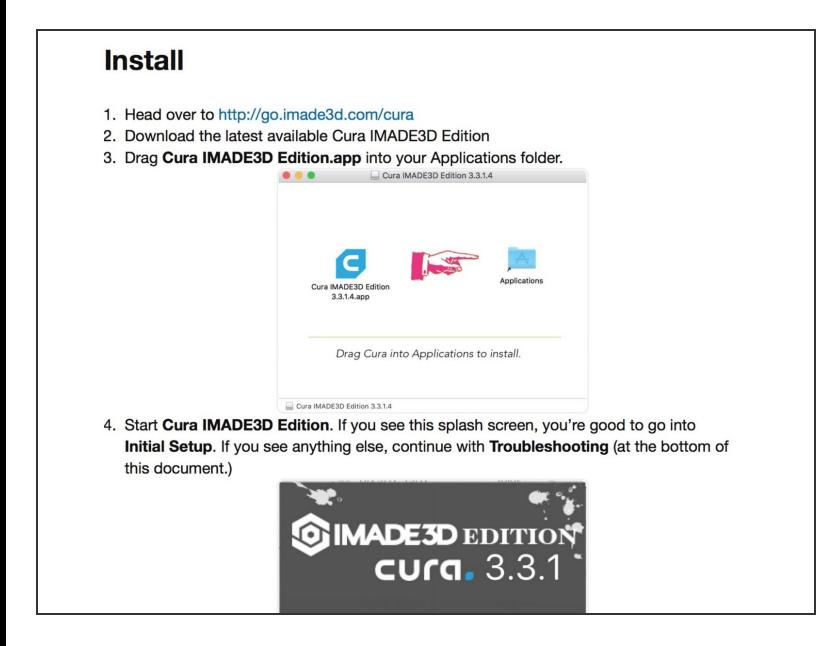

Don't have Cura yet? Head over to ourCura Download and Installation [instructions.](https://go.imade3d.com/cura-download)  $\bullet$ 

## **Step 2 — Cura Quick Start Guide**

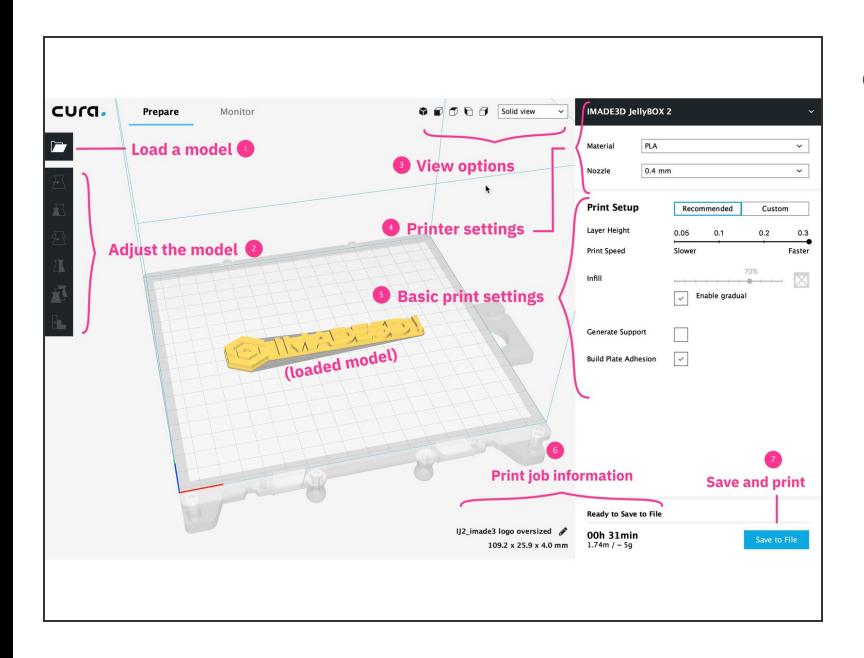

Our Cura Quick Start [Guide](http://go.imade3d.com/cura-quick-start) will get you started.  $\bullet$ 

This document was generated on 2022-01-04 08:26:16 AM (MST).

## **Step 3 — Discovery Place Workbook**

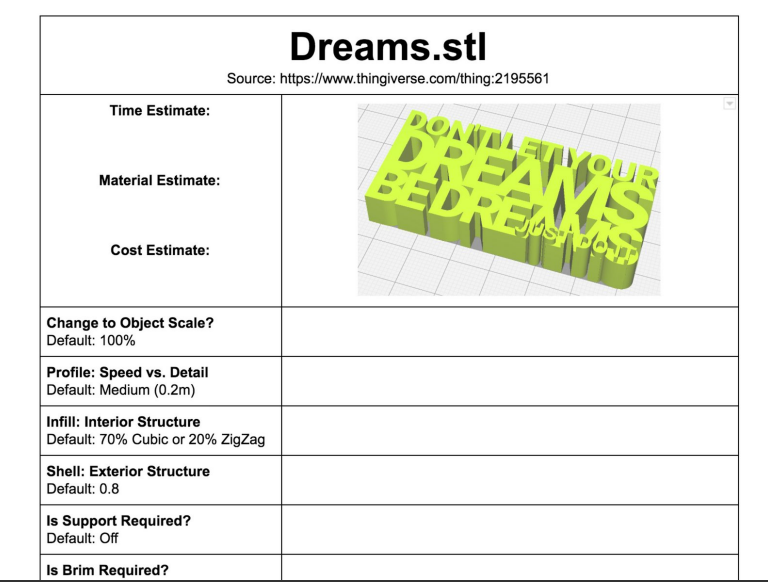

- Here's a Cura 3 [workbook](https://docs.google.com/document/d/1xDVU5cZgVI9oa82RxhCgZqr5nJ_jqdlWDAWMJDjpYL4/edit?usp=sharing) from Joel Bonasera from Discovery Place in Charlotte, NC.  $\bullet$
- This workbook has simple interactive tasks to get you going in Cura. Joel uses it in his F2F workshops.  $\bullet$

This document was generated on 2022-01-04 08:26:16 AM (MST).